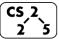

#4: Heap Memory

September 4, 2019  $\cdot$  *G Carl Evans* 

### **Puzzle from last Friday:**

| puzzle.cpp |                                               |  |
|------------|-----------------------------------------------|--|
| 4          | Cube *CreateCube() {                          |  |
| 5          | Cube c(20);                                   |  |
| 6          | return &c                                     |  |
| 7          | }                                             |  |
| 8          |                                               |  |
| 9          | <pre>int main() {</pre>                       |  |
| 10         | Cube *c = CreateCube();                       |  |
| 11         | SomeOtherFunction();                          |  |
| 12         | <pre>double v = c-&gt;getVolume();</pre>      |  |
| 13         | <pre>double a = c-&gt;getSurfaceArea();</pre> |  |
| 14         | return 0;                                     |  |
| 15         | <b>}</b>                                      |  |

#### Takeaway:

### **Heap Memory:**

As programmers, we can use heap memory in cases where the *lifecycle* of the variable exceeds the lifecycle of the function.

1. The only way to create heap memory is with the use of the **new** keyword. Using **new** will:

•

•

- 2. The only way to free heap memory is with the use of the **delete** keyword. Using **delete** will:
  - •

•

3. Memory is never automatically reclaimed, even if it goes out of scope. Any memory lost, but not freed, is considered to be "leaked memory".

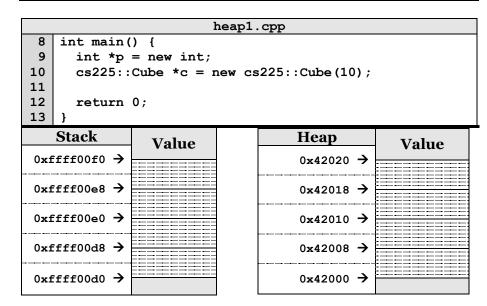

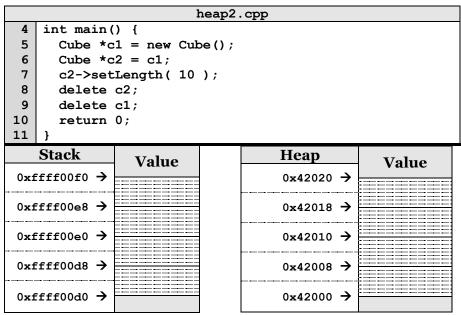

**Copying Memory – Deep Copy vs. Shallow Copy** 

|    | copy.cpp                                       |
|----|------------------------------------------------|
| 6  | int $i = 2$ , $j = 4$ , $k = 8$ ;              |
| 7  | int $*p = \&i, *q = \&j, *r = \&k$             |
| 8  |                                                |
| 9  | $\mathbf{k} = \mathbf{i};$                     |
| 10 | cout << i << j << k << *p << *q << *r << endl; |
| 11 |                                                |
| 12 | $\mathbf{p} = \mathbf{q};$                     |
| 13 | cout << i << j << k << *p << *q << *r << endl; |
| 14 |                                                |
| 15 | *q = *r;                                       |
| 16 | cout << i << j << k << *p << *q << *r << endl; |

Consider how each assignment operator changes the data:

|            | Type of LHS       | Type of RHS | Data<br>Changed? |
|------------|-------------------|-------------|------------------|
|            |                   |             |                  |
| Line 8-9   | i =<br>p =        | j =<br>q =  | k =<br>r =       |
|            |                   |             |                  |
| Line 11-12 | i =               | j =         | k =              |
|            | <b>p</b> =        | <b>q</b> =  | <b>r</b> =       |
| <b>T</b>   |                   |             |                  |
| Line 14-15 | <u>i =</u><br>p = | j =<br>q =  | k =<br>r =       |
|            |                   | 1 🔺         |                  |

# **Reference Variable**

A reference variable is an <u>alias</u> to an existing variable. Modifying the reference variable modifies the variable being aliased. Internally, a reference variable maps to the same memory as the variable being aliased. Three key ideas:

1.

2.

| reference.cpp |                                           |  |  |  |
|---------------|-------------------------------------------|--|--|--|
| 3             | <pre>int main() {</pre>                   |  |  |  |
| 4             | int i = 7;                                |  |  |  |
| 5             | int & j = i; // j is an <u>alias</u> of i |  |  |  |
| 6             |                                           |  |  |  |
| 7             | j = 4; // $j$ and $i$ are both 4.         |  |  |  |
| 8             | std::cout << i << " " << j << std::endl;  |  |  |  |
| 9             |                                           |  |  |  |
| 10            | i = 2; // j and i are both 2.             |  |  |  |
| 11            | std::cout << i << " " << j << std::endl;  |  |  |  |
| 12            | return 0;                                 |  |  |  |
| 13            | }                                         |  |  |  |

|    | heap-puzzle1.cpp                           |  |  |  |  |
|----|--------------------------------------------|--|--|--|--|
| 6  | <pre>int *x = new int;</pre>               |  |  |  |  |
| 7  | <pre>int &amp;y = *x;</pre>                |  |  |  |  |
| 8  |                                            |  |  |  |  |
| 9  | y = 4;                                     |  |  |  |  |
| 10 |                                            |  |  |  |  |
| 11 | cout << &x << endl;                        |  |  |  |  |
| 12 | <pre>cout &lt;&lt; x &lt;&lt; endl;</pre>  |  |  |  |  |
| 13 | cout << *x << endl;                        |  |  |  |  |
| 14 |                                            |  |  |  |  |
| 15 | cout << &y << endl;                        |  |  |  |  |
| 16 | <pre>cout &lt;&lt; y &lt;&lt; endl;</pre>  |  |  |  |  |
| 17 | <pre>cout &lt;&lt; *y &lt;&lt; endl;</pre> |  |  |  |  |

|    | heap-puzzle2.cpp                           |  |  |
|----|--------------------------------------------|--|--|
| 6  | int *p, *q;                                |  |  |
| 7  | <pre>p = new int;</pre>                    |  |  |
| 8  | $\mathbf{q} = \mathbf{p};$                 |  |  |
| 9  | *q = 8;                                    |  |  |
| 10 | <pre>cout &lt;&lt; *p &lt;&lt; endl;</pre> |  |  |
| 11 |                                            |  |  |
| 12 | q = new int;                               |  |  |
| 13 | *q = 9;                                    |  |  |
| 14 | <pre>cout &lt;&lt; *p &lt;&lt; endl;</pre> |  |  |
| 15 | <pre>cout &lt;&lt; *q &lt;&lt; endl;</pre> |  |  |

# CS 225 – Things To Be Doing:

- **1.** Exam o starts on Thursday, know your time slot!
- 2. Finish up MP1 Due Monday, Sept. 9 at 11:59pm
- 3. Complete lab\_debug this week in lab sections (due Sunday)
- **4.** POTDs are released daily, worth +1 extra credit point! ©